**AutoCAD Crack (2022)**

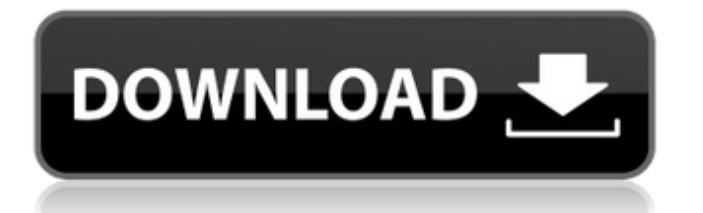

## **AutoCAD Free [32|64bit] [Updated-2022]**

Trademarks: The following marks are registered or pending registration in the U.S. Patent and Trademark Office: AutoCAD Trademark, AutoCAD; AutoCAD LT, AutoCAD LT; AutoCAD LT 2015, AutoCAD LT 2015; AutoCAD 2015; AutoCAD LT 2017, AutoCAD LT 2017; AutoCAD LT 2019, AutoCAD LT 2019; AutoCAD LT 2020, AutoCAD LT 2020; Autodesk, AutoCAD; DesignSpark, DesignSpark; Fusion 360; Inventor, Inventor; PeopleSoft, PeopleSoft; Revit, Revit; Sketchbook, Sketchbook; Sandbox, Sandbox; VR, VR; XD, XD. RELATED PAGES: ABI Research - 2019 U.S. CAD Software Market Size to Reach \$28.48 Billion by 2024 - Market Size, Growth and Future Prospects ABI Research - 2019 U.S. CAD Software Market Size to Reach \$28.48 Billion by 2024 - Market Size, Growth and Future Prospects Statista - 2019 U.S. CAD Software Market Size in Figures - Market Size, Trends and Forecasts 2020 U.S. CAD Software Market Size in Figures - Market Size, Trends and Forecasts 2020 U.S. CAD Software Market Size in Figures - Market Size, Trends and Forecasts 2020 U.S. CAD Software Market Size in Figures - Market Size, Trends and Forecasts 2020 U.S. CAD Software Market Size in Figures - Market Size, Trends and Forecasts Hardware-Related Prices Hardware, software licensing and installation, communication services, professional services and a variety of related hardware-related prices are included in this section. Hardware-related prices are broken down into license fees and the direct costs of software, hardware and communication services. This section also includes average direct hardware-related prices and direct hardware costs, which are the actual costs to obtain, maintain, and operate the software or hardware, without considering time-value or resale value. Hardware-related prices are calculated based on the common numbers of people licensed or the number of computers, depending on the software type. For instance, the hardwarerelated prices of AutoCAD LT 2015 and AutoCAD LT 2019 are based on the number of people licensed, while the hardwarerelated prices of AutoCAD 2017 and 2019 are based on the number of

### **AutoCAD Crack Download (Updated 2022)**

3D Modeling 3D modelling is a specialised part of AutoCAD Product Key. Drawing models can be created from drawing data. The geometry of the model can be imported into the drawing environment. Creating a drawing model Creating a drawing model starts with preparing the data. The data is then loaded into the drawing environment. Once loaded, the data can be imported into the drawing environment and manipulated. When finished, the model can be exported as an AutoCAD For Windows 10 Crack drawing file. Importing a drawing model There are three ways of importing a drawing model: Direct 3D In Direct 3D, the drawing data is exported as a 3D object. Direct Model In Direct Model, the drawing data is exported as a 3D model. Composite Drawing In Composite Drawing, the drawing data is exported as an image. The image is converted to a 3D model. Manipulating a drawing model Manipulating a drawing model starts with defining the geometry, either by sketching or defining the geometry. Drawing coordinates Drawing coordinates are the most basic type of geometry. Drawing coordinates can either be specified in terms of a point, a line or a polyline. Sketch geometry Sketch geometry is geometry created by sketching, which can be exported as a 3D drawing model. Model geometry Model geometry is the representation of a 3D drawing model in a 2D drawing environment. This can be manipulated and converted into other representation like a sketch. Exporting a drawing model In the case of a drawing model, the export options are: 3D In this case, the model is converted to a 3D object. 2D In this case, the model is exported as a sketch. Architecture AutoCAD Architecture, originally known as Architectural Desktop, is an architectural design software. It is a feature rich software aimed to help architects, builders and interior designers. It is composed of different AutoCAD base and add-on products. AutoCAD Architecture, known as AutoCAD Architecture Express, was available for Windows and Linux operating systems. Architectural Desktop released for Windows in October 2010. It is aimed at the profession who doesn't need 3D design and CAD. It is only intended for non-professional users. Key features Project workflow Project workflow, an approach introduced in the latest Auto a1d647c40b

### **AutoCAD X64**

Autodesk can be a bit tricky so take your time reading this guide. AutoCAD for Dummies 1. In the menu bar (i.e. File / Preferences / Preferences) you must be in Advanced User Preferences mode, which is under the tabs under the Options group at the top. Select New > User Preferences... on the Advanced User Preferences window. 2. On the New User Preferences window, under the Create a New Setting category, select the Drawing Layer Type checkbox. (This is where you have to pay attention). Check the Drawing Layer Type box. 3. Click OK. 4. Click OK. 5. Go to File / New / Drawing Layer Type... 6. Select any drawing layer type, then click OK. 7. Click OK. 8. In the Options group of the window, on the tab labelled Graphical Settings, under the Graphics Settings category, there is a box labelled Drawing Layer Type. This is the box that you have to check. Click the Drawing Layer Type box. 9. Click OK. 10. In the Options group of the window, on the tab labelled Other Settings, under the Other Settings category, there is a box labelled Drawing Layer Type. This is the box that you have to check. Click the Drawing Layer Type box. 11. Click OK. 12. In the Options group of the window, on the tab labelled Recent Settings, under the Recent Settings category, there is a box labelled Drawing Layer Type. This is the box that you have to check. Click the Drawing Layer Type box. 13. Click OK. 14. Save the file and close it. Add a layer type to the drawing 1. Open the drawing that you want to add the layer type to. 2. Click File / New / Drawing Layer Type... 3. Select any drawing layer type, then click OK. 4. In the Options group of the window, on the tab labelled Graphical Settings, under the Graphics Settings category, there is a box labelled Drawing Layer Type. This is the box that you have to check. Click the Drawing Layer Type box. 5. Click OK.

#### **What's New in the?**

Create and import a markups. Using enhanced file formats, you can import a large number of files at one time into a new drawing. The fastest way to create markups and share them across the team. (video: 1:30 min.) Sketch Extension: Use sketch as your first draft and easily swap between geometry and color. Insert text and text blocks, and annotate in real time. Easily switch back and forth between CAD and sketch. (video: 1:17 min.) Drawing: Use layer style and paint fill to create cleaner drawings faster. Easily customize layers to suit your needs. (video: 1:37 min.) View, Validate, Proof, Draft, Save: Store, view, and share your work across the team, with comments and reviews. Easily work together on a digital drawing, with commenting and reviewing. (video: 1:50 min.) Drafting Enhancements: Extend your capabilities with new annotation tools and other drafting improvements. Create and edit scalable polylines and freehand annotations to fit your drawing. (video: 1:56 min.) New Dimension Tools: Quickly identify objects within your model, and measure accurately with new dimension tools. (video: 1:24 min.) AutoCAD 2.0: AutoCAD 2023 adds three new features. First, the "Code of Conduct" links to the Autodesk CofC. Second, AutoCAD 2023 introduces code expansion. Third, we're excited to add the AutoCAD 2023 Studio to the Autodesk University. So if you're not already enrolled in Autodesk University, now is a great time to begin. Code Expansion: In AutoCAD 2023, you can now use the Code Expansion tool to manually set values for functions and parameters, and then see the code expansion results displayed for every drawing. As a result, your code becomes much more readable, and becomes easier to read by others. You can now manually set values for functions and parameters. With the new Code Expansion tool, you can manually set values for functions and parameters, and then see the code expansion results displayed for every drawing. You can now manually set values for functions and parameters, and then see the code expansion results displayed for every drawing. You

# **System Requirements For AutoCAD:**

Minimum System Requirements: OS: Microsoft Windows 7 (64 bit), Microsoft Windows 8, or Microsoft Windows 8.1 64-bit Processor: Intel Core 2 Duo (2.40 GHz), Intel Core 2 Duo (2.66 GHz), Intel Core i3 (3.0 GHz), Intel Core i3 (3.2 GHz) or Intel Core i5 (3.1 GHz) Memory: 2 GB Graphics: OpenGL 2.0 Hard Drive: 20 GB free disk space Peripherals: Microsoft® Mouse; Microsoft

Related links: